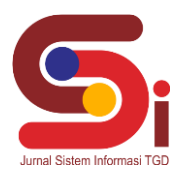

# **Sistem Pendukung Keputusan Menentukan Status Asesor Menggunakan Metode MOORA**

**Mhd Ilham Lubis<sup>1</sup> , Puji Sari Ramadhan<sup>2</sup> , Trinanda Syahputra<sup>3</sup>**

1,2,3 Sistem Informasi, STMIK Triguna Dharma Email: <sup>1</sup>madilhkhan05@gmail.com, <sup>2</sup>pujisariramadhan@gmail.com, <sup>3</sup>trinandasyahputra@gmail.com Email Penulis Korespondensi: [madilhkhan05@gmail.com](mailto:madilhkhan05@gmail.com)

#### **Abstrak**

Akreditasi satuan PAUD dan PNF merupakan rangkain kegiatan yang terencana dan sistematis dalam rangka penilaian kelayakan dan mutu satuan PAUD dan PNF. Pelaksanaan akreditasi semata-mata dilakukan sebagai bentuk penjaminan dan pengendalian mutu pendidikan secara bertahap, terencana dan terukur sebagaimana diatur dalam Undang-undang Nomor 20 Tahun 2003 tentang sistem Pendidikan Nasional. Dalam pelaksanaannya, akreditasi dilakukan sesuai tahapan dan teknis pelaksanaan akreditasi dengan mengacu pada ketentuan yang diatur dalam panduan yang diterbitkan BAN PAUD dan PNF. Proses penilaian menentukan kelayakan satuan PAUD dan PNF dilakukan oleh asesor BAN PAUD dan PNF di Provinsi Sumatera Utara. Hasil dari penelitian ini adalah merancang program sistem pendukung keputusan dalam penentuan status asesor yang terbaik berdasarkan penilaian yang telah ditentukan dan mengerjakannya dengan bantuan sistem.

**Kata Kunci**: Akreditasi, BAN PAUD, MOORA, Sistem Pendukung Keputusan, Status Asesor

# **1. PENDAHULUAN**

Akreditasi satuan PAUD dan PNF yaitu rangkain kegiatan yang terencana dan sistematis dalam rangka penilaian kelayakan dan mutu satuan PAUD dan PNF. Pelaksanaan akreditasi semata-mata merupakan bentuk penjaminan dan pengendalian mutu dalam pendidikan secara bertahap, terencana dan terukur sebagaimana diatur dalam Undang-undang No. 20 Tahun 2003 sistem Pendidikan Nasional.

Akreditasi adalah suatu kegiatan penilaian kelayakan satuan pendidikan berdasarkan kriteria yang telah ditetapkan untuk memberikan penjaminan mutu pendidikan. Kelayakan dari satuan pendidikan berdasarkan standar nasional pendidikan dan sesuai kriteria yang dilakukan secara obyektif, adil, transparan, dan komprehensif [1].

Akreditasi PAUD dan PNF dilakukan menggunakan instrumen yang dikembangkan berdasarkan atas peraturanperaturan menteri yang berkaitan dengan setiap sasaran dan pada umumnya ditetapkan oleh Badan Standar Nasional Pendidikan. Instrumen akreditasi dengan kelengkapan operasionalnya dibentuk oleh BAN PAUD dan PNF. Instrumen akreditasi bertujuan untuk penilaian kelayakan dari satuan pendidikan PAUD dan PNF digunakan untuk evaluasi diri, setidaknya agar dapat mengukur standar kelayakan yang minimal [2].

Salah satu pilar akreditasi bermutu dalam rangka pendidikan bermutu adalah asesor bermutu. Tanpa asesor yang bermutu akan sulit dilakukan proses akreditasi yang bermutu sehingga akan sulit dilakukan peningkatan mutu pendidikan. Karena itu, asesor yang direkrut untuk melakukan akreditasi dilapangan haruslah orang-orang yang memiliki kemampuan dan kualifikasi yang relevan dengan tugasnya sebagai asesor. Secara sederhana, asesor bermutu adalah asesor yang professional dan kredibel [3].

Asesor merupakan seseorang yang memiliki klasifikasi dan kompetensi yang bertugas untuk melakukan akreditasi terhadap kelayakan satuan pendidikan PAUD dan PNF, secara individu ataupun sebagai tim akreditasi yang berdasarkan dengan persyaratan dan tugas yang telah ditentukan oleh BAN PAUD dan PNF. Dalam pelaksanaan akreditasi di provinsi BAN PAUD dan PNF Provinsi memetakan asesor yang sudah ditentukan oleh BAN PAUD dan PNF dalam Sistem Penilaian Akreditasi (Sispena) untuk melakukan penilaian. BAN PAUD dan PNF melakukan kontrol atas pemetaan asesor yang dilakukan oleh BAN PAUD dan PNF Provinsi. BAN PAUD dan PNF Provinsi melakukan penilaian atas kinerja asesor yang melaksanakan akreditasi sebagai pertimbangan dalam penugasan-penugasan selanjutnya. Metode MOORA merupakan solusi terbaik dalam pemecahan masalah dalam penelitian ini. Sebelumnya BAN PAUD dan PNF dalam melakukan penilaian pada asesor masih menggunakan *microsoft excel*/manual.

Sistem Pendukung keputusan (*Decision Support System*) merupakan sistem informasi interaktif yang menyediakan informasi, pemodelan, pemanipulasian data. Selain itu digunakan untuk membantu pengambilan keputusan dalam situasi yang semiterstruktur dan situasi yang tidak terstruktur, dimana tak seorang pun tahu secara pasti bagaimana keputusan seharusnya dibuat [4]. Sistem Pendukung Keputusan (SPK) memiliki kemampuan dalam menyelesaikan masalah-masalah yang tidak terstruktur dan dirancang agar bersifat interaktif dengan *user* dan merupakan pengembangan dari sistem manajemen terkomputerisasi [5].

Penelitian sebelumnya dengan metode MOORA telah diterapkan untuk membantu dalam penilaian pemilihan koordinator statistik Kecamatan [6]. Untuk pemilihan vendor buku tahunan sekolah [7]. Untuk mencari pelaksana program kerja terbaik [8]. Untuk penerimaan bantuan stimulan perumahan swadaya [9].

# **JURNAL SISTEM INFORMASI TGD Volume 1, Nomor 3, Mei 2022, Hal 108-117** P-ISSN : 2828-1004 ; E-ISSN : 2828-2566

*<https://ojs.trigunadharma.ac.id/index.php/jsi>*

Tujuan penelitian ini untuk menyelesaikan masalah dalam menentukan status asesor dengan menerapkan metode MOORA sehingga mempermudah pihak pimpinan dalam pengambilan keputusan secara tepat dan cepat.

# **2. METODOLOGI PENELITIAN**

## **2.1 Metode MOORA**

MOORA adalah multi objektif sistem mengoptimalkan dua atau lebih atribut yang saling bertentangan secara bersamaan [10]. Metode ini diterapkan untuk memecahkan masalah dengan perhitungan matematika yang kompleks [11]. MOORA diperkenalkan oleh Brauers dan Zavadskas pada tahun 2006. Pada awalnya metode ini diperkenalkan oleh Brauers pada tahun 2004 sebagai "Multi-Objective Optimization" yang dapat digunakan untuk memecahkan berbagai masalah pengambilan keputusan yang rumit pada lingkungan pabrik [12]. Metode MOORA diterapkan untuk memecahkan banyak permasalahan ekonomi, manajerial dan konstruksi pada sebuah perusahaan maupun proyek [13].

- Metode MOORA terdiri dari lima langkah utama yaitu sebagai berikut [14].
- a. Langkah pertama yang akan dilakukan adalah menentukan arah tujuan dan mengidentifikasi atribut dari evaluasi yang bersangkutan.
- b. Langkah kedua menampilkan semua informasi yang tersedia untuk atribut sehingga dapat membentuk sebuah matriks didalam sebuah keputusan. Data yang diberikan oleh persamaan 1 yang direpresentasikan sebagai matriks x. dimana Xij menunjukkan ukuran ke-i dari alternatif pada ke j atribut, menunjukkan banyaknya jumlah alternatif dan n menunjukkan jumlah atribut. Kemudian sistem rasio dikembangkan pada setiap hasil dari suatu alternatif yang dibandingkan pada sebuah denominator yang merepresentasikan semua alternatif mengenai atribut tersebut seperti pada persamaan 1.

$$
\mathbf{X} = \begin{bmatrix} X_{11} & X_{12} & X_{1n} \\ X_{21} & X_{22} & X_{2n} \\ X_{m1} & X_{m2} & X_{mn} \end{bmatrix}
$$

c. Langkah 3

Brauers et al. (2008) menyimpulkan bahwa denominator, pilihan terbaik dari akar kuadrat dari penjumlahan kuadrat dari setiap alternatif per atribut. Rasio ini dapat dinyatakan pada persamaan 2.

$$
Xij = \frac{xii}{\sqrt{\sum_{j=1}^{n} x^2 j}
$$

Dimana Xij merupakan nilai dimensi pada yang memiliki interval [0,1] di presentasikan hasil yang dinormalisasi alternative ke - i pada atribut ke-j

d. Langkah 4

untuk *multi*-*objective optimization*, hasil normalisasi adalah penjumlahan dalam hal pemaksimalan (dari atribut yang menguntungkan) dan pengurangan dalam hal peminimalan (dari atribut yang tidak menguntungkan. Selanjutnya masalah optimasi menjadi seperti persamaan 3:

$$
Yi = \sum gj=1
$$
  $xij - \sum nj=g+1Xij$ 

Dimana g adalah nilai kriteria yang akan dimaksimalkan, (n-g) adalah nilai dari kriteria yang diminimalkan, dan Yi adalah nilai dari penilaian normalisasi alternatif i terhadap semua atribut. Dalam beberapa kasus, sering mengamati beberapa kriteria yang lebih penting lainnya. memesan untuk memberikan lebih penting atribut, itu tersebut dilakukan dengan bobot yang sesuai (*signifikan koefesien*). Ketika bobot kriteria ini dipertimbangkan maka persamaan Yi adalah pada persamaan 4 :

 $Yi = \sum gj=1$   $WjXij - \sum nj = g+1$   $WjXi$ ?

Dimana Wj adalah bobot atribut j

e. Langkah 5:

Nilai Yi bisa Positif atau negatif tergantung dari jumlah maksimal (kriteria yang menguntungkan) dan minimal (kriteria yang tidak menguntungkan) dalam matriks keputusan.

## **2.2 Kriteria dan Bobot Kriteria**

Berikut ini tabel 1 adalah kriteria yang dipakai dalam penentuan status asesor:

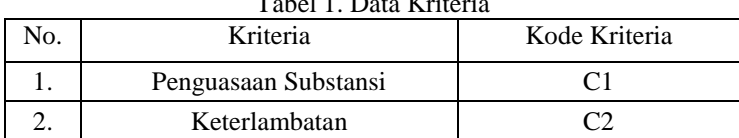

**Volume 1, Nomor 3, Mei 2022, Hal 108-117** P-ISSN : 2828-1004 ; E-ISSN : 2828-2566 *<https://ojs.trigunadharma.ac.id/index.php/jsi>*

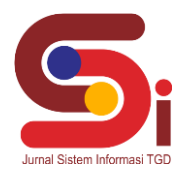

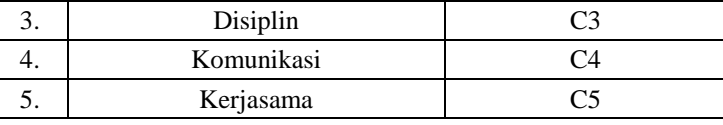

Bobot kriteria merupakan bobot preferensi (bobot kepentingan) yang dikirimkan oleh pengambil keputusan sebagai bahan pertimbangan tingkat kepentingan dari masing-masing kriteria yang ada. Berikut tabel 2 adalah data dari nilai kriteria yang telah di tetapkan sebagai bobot preferensi (bobot kepentingan):

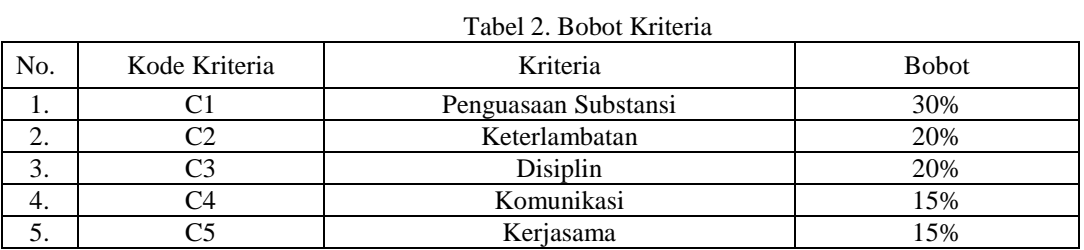

Berikut tabel 3 s/d 7 adalah *range* bobot dari masing-masing kriteria pada penelitian yang digunakan untuk perhitungan metode MOORA.

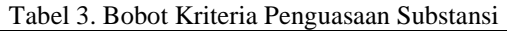

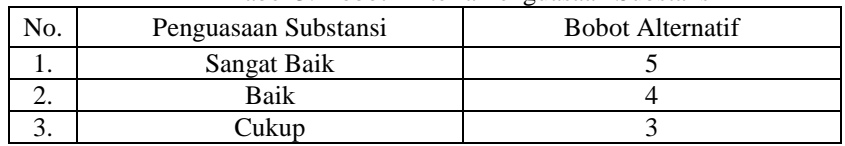

#### Tabel 4. Bobot Kriteria Keterlambatan

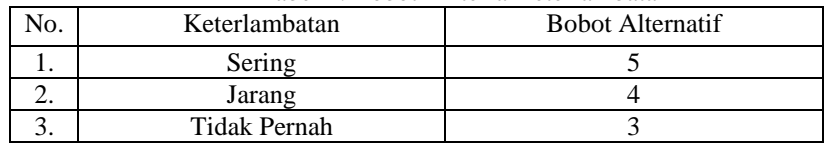

#### Tabel 5. Bobot Kriteria Disiplin

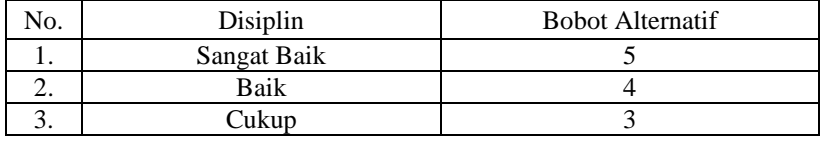

#### Tabel 6. Bobot Kriteria Komunikasi

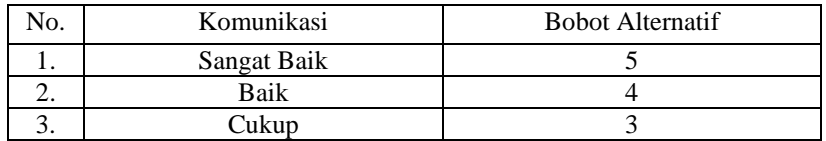

#### Tabel 7. Bobot Kriteria Kerjasama

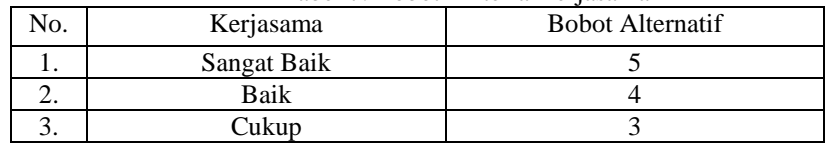

**Volume 1, Nomor 3, Mei 2022, Hal 108-117** P-ISSN : 2828-1004 ; E-ISSN : 2828-2566

*<https://ojs.trigunadharma.ac.id/index.php/jsi>*

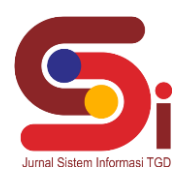

# **3. HASIL DAN PEMBAHASAN**

## **3.1 Proses Metode MOORA**

Berikut ini tabel 8 merupakan normalisasi dari sampel data penilaian alternatif dapat dilihat di bawah ini.

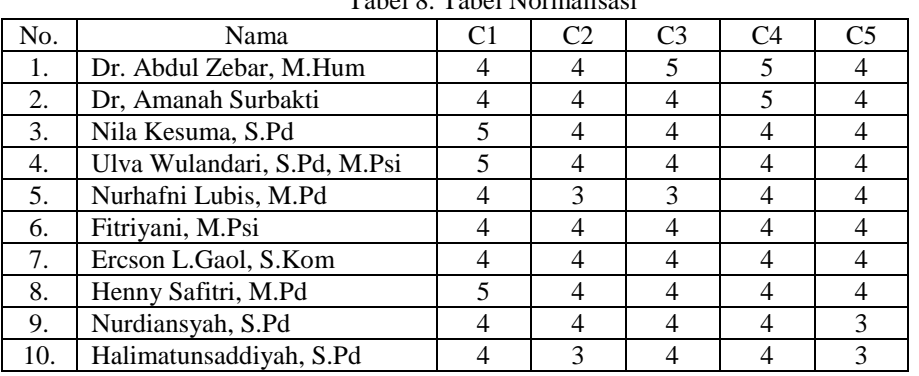

## Tabel 8. Tabel Normalisasi

1. Merubah Nilai Kriteria Menjadi Nilai Matriks Keputusan Berikut ini merupakan langkah-langkah penyelesaian dari Metode MOORA yaitu sebagai berikut : Matriks keputusan Xij

$$
Xij = \begin{bmatrix} 4 & 4 & 5 & 5 & 4 \\ 4 & 4 & 4 & 5 & 4 \\ 5 & 4 & 4 & 4 & 4 \\ 5 & 4 & 4 & 4 & 4 \\ 4 & 3 & 3 & 4 & 4 \\ 4 & 4 & 4 & 4 & 4 \\ 5 & 4 & 4 & 4 & 4 \\ 5 & 4 & 4 & 4 & 4 \\ 4 & 4 & 4 & 4 & 3 \\ 4 & 3 & 4 & 4 & 3 \end{bmatrix}
$$

2. Normalisasi pada Metode MOORA Matriks Kinerja Ternormalisasi: Kriteria 1 (C1)

$$
= \sqrt{4^2 + 4^2 + 5^2 + 5^2 + 4^2 + 4^2 + 4^2 + 5^2 + 4^2 + 4^2}
$$
  
\n
$$
= 13,675
$$
  
\n
$$
A11 = \frac{4}{13,675} = 0,292
$$
  
\n
$$
A21 = \frac{4}{13,675} = 0,292
$$
  
\n
$$
A31 = \frac{5}{13,675} = 0,365
$$
  
\n
$$
A41 = \frac{5}{13,675} = 0,365
$$
  
\n
$$
A51 = \frac{4}{13,675} = 0,292
$$
  
\n
$$
A61 = \frac{4}{13,675} = 0,292
$$
  
\n
$$
A71 = \frac{4}{13,675} = 0,292
$$
  
\n
$$
A81 = \frac{5}{13,675} = 0,365
$$
  
\n
$$
A91 = \frac{4}{13,675} = 0,365
$$
  
\n
$$
A91 = \frac{4}{13,675} = 0,292
$$
  
\n
$$
A101 = \frac{4}{13,675} = 0,292
$$

**Volume 1, Nomor 3, Mei 2022, Hal 108-117** P-ISSN : 2828-1004 ; E-ISSN : 2828-2566 *<https://ojs.trigunadharma.ac.id/index.php/jsi>*

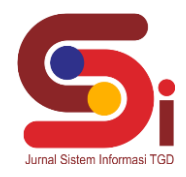

Kriteria 2 (C2)

= √4 <sup>2</sup> + 4 <sup>2</sup> + 4 <sup>2</sup> + 4 <sup>2</sup> + 3 <sup>2</sup> + 4 <sup>2</sup> + 4 <sup>2</sup> + 4 <sup>2</sup> + 4 <sup>2</sup> + 3 2 = 12,083 12 = 4 12,083 = 0,331 22 = 4 12,083 = 0,331 32 = 4 12,083 = 0,331 42 = 4 12,083 = 0,331 52 = 3 12,083 = 0,248 62 = 4 12,083 = 0,331 72 = 4 12,083 = 0,331 82 = 4 12,083 = 0,331 92 = 4 12,083 = 0,331 102 = 3 12,083 = 0,248

Kriteria 3 (C3)

$$
= \sqrt{5^2 + 4^2 + 4^2 + 3^2 + 4^2 + 4^2 + 4^2 + 4^2 + 4^2 + 4^2}
$$
  
\n
$$
= 12,727
$$
  
\n
$$
A13 = \frac{5}{12,727} = 0,392
$$
  
\n
$$
A23 = \frac{4}{12,727} = 0,314
$$
  
\n
$$
A33 = \frac{4}{12,727} = 0,314
$$
  
\n
$$
A43 = \frac{4}{12,727} = 0,314
$$
  
\n
$$
A53 = \frac{3}{12,727} = 0,235
$$
  
\n
$$
A63 = \frac{4}{12,727} = 0,314
$$
  
\n
$$
A73 = \frac{4}{12,727} = 0,314
$$
  
\n
$$
A83 = \frac{4}{12,727} = 0,314
$$
  
\n
$$
A93 = \frac{4}{12,727} = 0,314
$$
  
\n
$$
A103 = \frac{4}{12,727} = 0,314
$$
  
\n
$$
A103 = \frac{4}{12,727} = 0,314
$$

Kriteria 4 (C4)

= √5 <sup>2</sup> + 5 <sup>2</sup> + 4 <sup>2</sup> + 4 <sup>2</sup> + 4 <sup>2</sup> + 4 <sup>2</sup> + 4 <sup>2</sup> + 4 <sup>2</sup> + 4 <sup>2</sup> + 4 2 = 13,341 14 = 5 13,341 = 0,374 24 = 5 13,341 = 0,374 34 = 4 13,341 = 0,299 44 = 4 13,341 = 0,299 54 = 4 13,341 = 0,299 64 = 4 13,341 = 0,299 74 = 4 13,341 = 0,299 84 = 4 13,341 = 0,299 94 = 4 13,341 = 0,299

**Volume 1, Nomor 3, Mei 2022, Hal 108-117** P-ISSN : 2828-1004 ; E-ISSN : 2828-2566 *<https://ojs.trigunadharma.ac.id/index.php/jsi>*

$$
A104 = \frac{4}{13,341} = 0,299
$$

Kriteria 5 (C5)

= √4 <sup>2</sup> + 4 <sup>2</sup> + 4 <sup>2</sup> + 4 <sup>2</sup> + 4 <sup>2</sup> + 4 <sup>2</sup> + 4 <sup>2</sup> + 4 <sup>2</sup> + 3 <sup>2</sup> + 3 2 = 12,083 15 = 4 12,083 = 0,331 25 = 4 12,083 = 0,331 35 = 4 12,083 = 0,331 45 = 4 12,083 = 0,331 55 = 4 12,083 = 0,331 65 = 4 12,083 = 0,331 75 = 4 12,083 = 0,331 85 = 4 12,083 = 0,331 95 = 3 12,083 = 0,248 105 = 3 12,083 = 0,248

Berdasarkan perhitungan di atas, berikut ini adalah matriks kinerja ternormalisasi yaitu sebagai berikut :

$$
Xij = \begin{bmatrix} 0,292 & 0,331 & 0,392 & 0,374 & 0,331 \\ 0,292 & 0,331 & 0,314 & 0,374 & 0,331 \\ 0,365 & 0,331 & 0,314 & 0,299 & 0,331 \\ 0,365 & 0,331 & 0,314 & 0,299 & 0,331 \\ 0,292 & 0,248 & 0,235 & 0,299 & 0,331 \\ 0,292 & 0,331 & 0,314 & 0,299 & 0,331 \\ 0,292 & 0,331 & 0,314 & 0,299 & 0,331 \\ 0,365 & 0,331 & 0,314 & 0,299 & 0,248 \\ 0,292 & 0,331 & 0,314 & 0,299 & 0,248 \\ 0,292 & 0,248 & 0,314 & 0,299 & 0,248 \end{bmatrix}
$$

Selanjutnya menghitung matriks ternormalisasi berbobot, berikut langkah-langkahnya:  $A_{11} = 30\% \times 0,292 = 0,087$  $A_{21} = 30\% \times 0,292 = 0,087$  $A_{31} = 30\% \times 0,365 = 0,109$  $A_{41} = 30\% \times 0,365 = 0,109$  $A_{51} = 30\% \times 0,292 = 0,087$  $A_{61} = 30\% \times 0,292 = 0,087$  $A_{71} = 30\% \times 0,292 = 0,087$  $A_{81} = 30\% \times 0,365 = 0,109$  $A_{91} = 30\% \times 0,292 = 0,087$  $A_{101} = 30\% \times 0,292 = 0,087$  $A_{12} = 20\% \times 0,331 = 0,066$  $A_{22} = 20\% \times 0,331 = 0,066$  $A_{32} = 20\% \times 0,331 = 0,066$  $A_{42} = 20\% \times 0,331 = 0,066$  $A_{52} = 20\% \times 0,248 = 0,049$  $A_{62} = 20\% \times 0,331 = 0,066$  $A_{72} = 20\% \times 0,331 = 0,066$  $A_{82} = 20\% \times 0,331 = 0,066$  $A_{92} = 20\% \times 0,331 = 0,066$ 

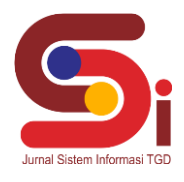

**Volume 1, Nomor 3, Mei 2022, Hal 108-117** P-ISSN : 2828-1004 ; E-ISSN : 2828-2566 *<https://ojs.trigunadharma.ac.id/index.php/jsi>*

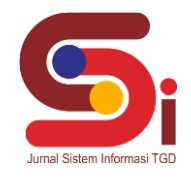

 $A_{102} = 20\% \times 0,248 = 0,049$ 

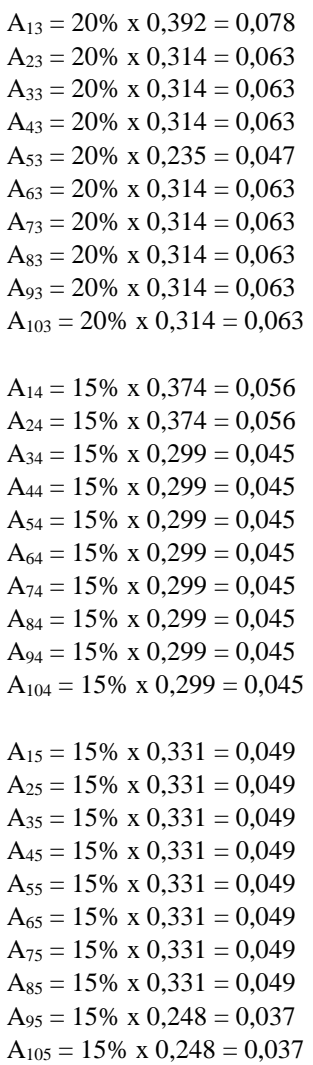

Hasil dapat dilihat pada matriks berikut :

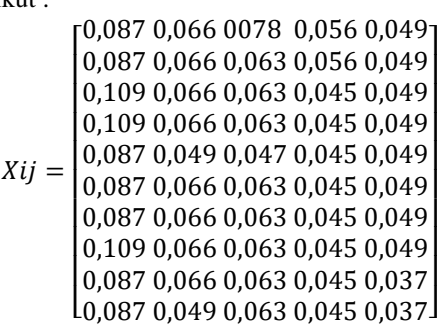

Berikut tabel 9 merupakan hasil dari perhitungan max dan min, dapat dilihat di bawah ini.

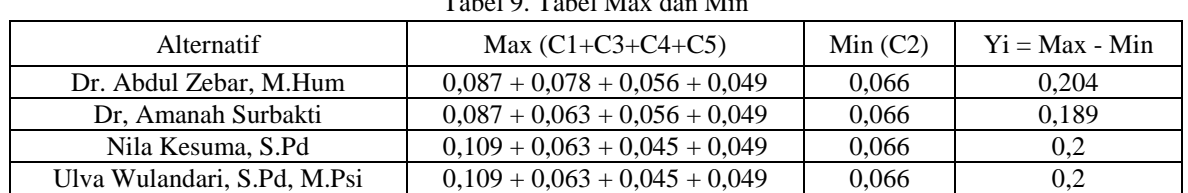

Tabel 9. Tabel Max dan Min

# **JURNAL SISTEM INFORMASI TGD Volume 1, Nomor 3, Mei 2022, Hal 108-117** P-ISSN : 2828-1004 ; E-ISSN : 2828-2566 *<https://ojs.trigunadharma.ac.id/index.php/jsi>*

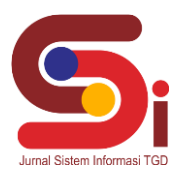

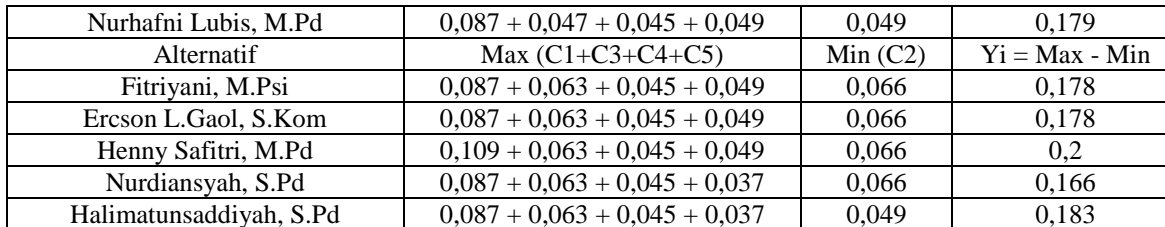

Berikut tabel 10 merupakan hasil kebaikan setelah dilakukan perhitungan, dapat dilihat di bawah ini.

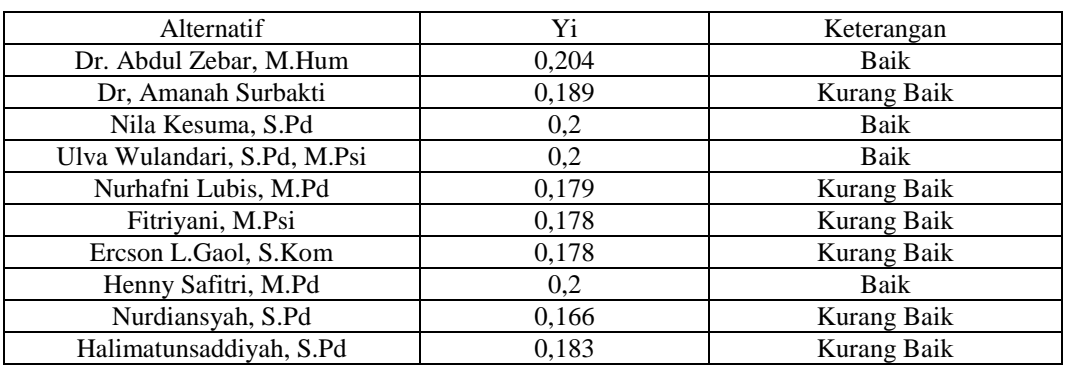

#### Tabel 10. Tabel Hasil Kebaikan

Berdasarkan data diatas, nilai alternatif tertinggi dan memenuhi syarat, dimana nilai >= 0.2 dinyatakan memenuhi syarat. Maka asesor yang layak di pakai sebagai narasumber dan diberi penugasan lebih banyak di BAN PAUD dan PNF Provinsi Sumatera Utara yaitu Dr. Abdul Zebar, M.Hum, Nila Kesuma, S.Pd, Ulva Wulandari, S.Pd, M.Psi, Henny Safitri, M.Pd, sedangkan nilai <= 0,2 dinyatakan tidak memenuhi syarat untuk menjadi narasumber dan tidak mendapat lebih banyak penugasan.

## **3.2 Proses Implementasi Sistem**

a. Tampilan *Login*

Pada gambar 1 merupakan tampilan *login*, ini akan masuk pada aplikasi dan melakukan pengisian *username dan password.*

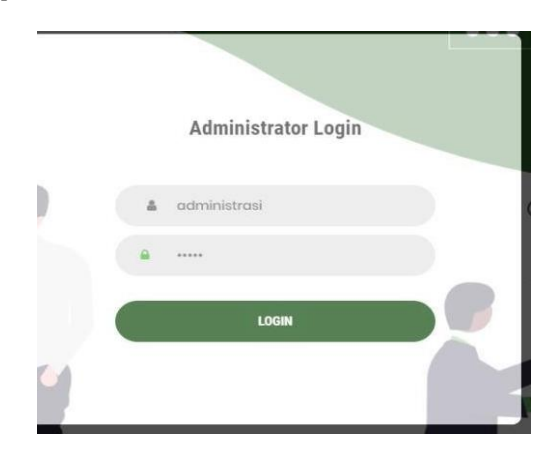

Gambar 1. *Form Login*

## b. Tampilan Data Alternatif

Pada tampilan ini merupakan tampilan daftar Data Alternatif. Tampilan ini menampilkan data-data dari para asesor BAN PAUD dan PNF Prov. Sumatera Utara. Adapun gambar dan keterangan pada gambar 2 dijelaskan dibawah ini.

**Volume 1, Nomor 3, Mei 2022, Hal 108-117** P-ISSN : 2828-1004 ; E-ISSN : 2828-2566 *<https://ojs.trigunadharma.ac.id/index.php/jsi>*

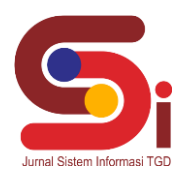

| <b>SPK</b>                                                      | $=$  |                                       |                             |    |                |                           |                   |         |               | Administrator<br>admin |
|-----------------------------------------------------------------|------|---------------------------------------|-----------------------------|----|----------------|---------------------------|-------------------|---------|---------------|------------------------|
| <b>NAVIGASI</b><br>Beranda<br>Data Alternatif & Kriteria<br>393 |      | $\circ$                               | Daftar Data Alternatif      |    |                |                           |                   |         |               |                        |
| 图<br>Data Penilaian<br>Hasil Proses                             | 1965 | Show 10 $\blacktriangleright$ entries |                             |    |                |                           |                   | Search: |               |                        |
| Pengguna                                                        |      | Kode<br>$\overline{\phantom{a}}$      | Nama                        | o. | Status 0       | Rumpun 0                  | Kab               | ۰       | Aksi          |                        |
|                                                                 |      | 1                                     | Dr. Abdul Zebar, M.Hum      |    | A              | PAUD                      | Kota Medan        |         | <b>Detail</b> | <b>Hapus</b>           |
| $\sim$ $-$                                                      |      | $\mathbf{2}$                          | Dr. Amanah Surbakti         |    | $\mathbf{A}$   | PAUD                      | Kab. Deli Serdang |         | Detail        | <b>Hapus</b>           |
|                                                                 |      | 3 <sup>2</sup>                        | Nila Kesuma, S.Pd.          |    | $\overline{8}$ | <b>CONTRACTOR</b><br>PAUD | Kab. Deli Serdang |         | Detail        | <b>Hapus</b>           |
|                                                                 |      | 4                                     | Ulva Wulandari, S.Pd, M.Psi |    | B)             | PAUD                      | Kab. Deli Serdang |         | Detail        | Hapus                  |
|                                                                 |      | 5                                     | Nurhafni Lubis, M.Pd        |    | $\subset$      | PAUD                      | Kota Medan        |         | Detail        | Hanos                  |
|                                                                 |      | 6                                     | Fitriyani, M.Psi.           |    | B              | PAUD.                     | Kota Medan        |         | <b>Detail</b> | <b>Hapus</b>           |
|                                                                 |      |                                       |                             |    |                |                           |                   |         |               |                        |

Gambar 2. *Form* Alternatif

## c. Tampilan Data Penilaian

Pada tampilan gambar 3 merupakan daftar *button* yang digunakan untuk menginput nilai dari asesor BAN PAUD dan PNF Prov. Sumatera Utara, maka dibutuhkan fungsi untuk menginput semua nilai berdasarkan informasi yang telah dikumpulkan.

|                        | SPK                                   | $\equiv$         |                   |                                |                         |               |                |             |           | Administrator<br>u<br>agmin                     |  |
|------------------------|---------------------------------------|------------------|-------------------|--------------------------------|-------------------------|---------------|----------------|-------------|-----------|-------------------------------------------------|--|
| <b>NAVIGASI</b><br>B3. | Beranda<br>Data Alternatif & Kriteria |                  | $\odot$           | Daftar Data Penilaian          |                         |               |                |             |           |                                                 |  |
| 閺<br>a,                | Data Penilaian<br>Hasil Proses        | $\sim$<br>$\sim$ | Show 10 v entries |                                |                         |               |                |             | Search:   |                                                 |  |
| O.                     | Pengguna                              |                  | ٠<br>Kode         | Nama                           | Penguasaan<br>Substansi | Keterlambatan | Disiplin       | Komunikasi  | Korjasama | Aksi                                            |  |
|                        |                                       |                  | Ŷ.                | Dr. Abdul Zebar.<br>M.Hum      | Baik                    | Jarang        | Sangat<br>Baik | Sangat Baik | Baik      | Detail<br><b>Hapus</b>                          |  |
|                        |                                       |                  | $\overline{2}$    | Dr. Amanah Surbakti            | Baik                    | Jarang        | Baik           | Sangat Baik | Baik      | $\ensuremath{\mathsf{Details}}$<br><b>Hapus</b> |  |
|                        |                                       |                  | 3                 | Nila Kesuma, S.Pd              | Sangat Baik             | Jarang        | Baik           | Baik        | Baik      | Detail<br><b>Hapus</b>                          |  |
|                        |                                       |                  | á                 | Ulva Wulandari, S.Pd.<br>M.Psi | Sangat Balk             | Jarang        | <b>Saik</b>    | Baik        | Baik      | Detail<br><b>Hapus</b>                          |  |

Gambar 3. *Form* Data Penilaian

## d. Tampilan Hasil

Untuk melihat hasil laporan, dapat dilihat pada gambar 4 di bawah ini.

# Laporan Penilaian Status Asesor

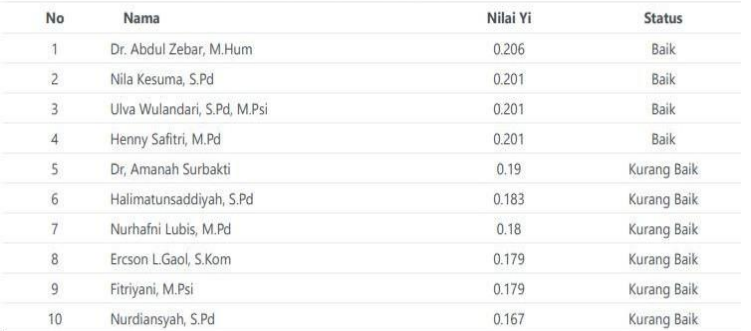

Gambar 4. *Form* Hasil Laporan

# **JURNAL SISTEM INFORMASI TGD Volume 1, Nomor 3, Mei 2022, Hal 108-117** P-ISSN : 2828-1004 ; E-ISSN : 2828-2566 *<https://ojs.trigunadharma.ac.id/index.php/jsi>*

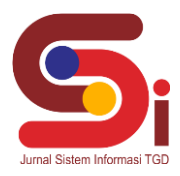

# **4. KESIMPULAN**

Berdasarkan hasil analisa pada permasalahan yang diangkat dalam menentukan peringkat asesor BAN PAUD dan PNF Prov. Sumatera Utara dengan menggunakan metode MOORA (*Metode Multi-Objective Optimization by Ratio Analysis*), maka dapat ditarik kesimpulan bahwa dalam mengimplementasikan sistem pengambilan keputusan peringkat asesor BAN PAUD dan PNF Prov. Sumatera Utara dengan metode MOORA maka dibutuhkan *hardware* (perangkat keras) dan *software* (perangkat lunak) yang mendukung. Penentuan peringkat asesor BAN PAUD dan PNF Prov. Sumatera Utara dengan menggunakan metode MOORA, maka dilakukan dengan cara penyeleksian dan melakukan perhitungan dari setiap data kriteria dan data alternatif dengan metode yang digunakan. Perancangan sistem pengambilan keputusan yang digunakan untuk mengetahui peringkat asesor BAN PAUD dan PNF Prov. Sumatera Utara dengan metode MOORA menggunakan langkah-langkah pemodelan sistem dan menggunakan aplikasi pengembangan sistem.

Berdasarkan hasil perhitungan dengan menerapkan metode MOORA, nilai alternatif tertinggi dan memenuhi syarat, dimana nilai >= 0.2 dinyatakan memenuhi syarat. Maka asesor yang layak di pakai sebagai narasumber dan diberi penugasan lebih banyak di BAN PAUD dan PNF Provinsi Sumatera Utara yaitu Dr. Abdul Zebar, M.Hum, Nila Kesuma, S.Pd, Ulva Wulandari, S.Pd, M.Psi, Henny Safitri, M.Pd, sedangkan nilai <= 0,2 dinyatakan tidak memenuhi syarat untuk menjadi narasumber dan tidak mendapat lebih banyak penugasan.

# **UCAPAN TERIMAKASIH**

Terima kasih disampaikan kepada Bapak Puji Sari Ramadhan, S.Kom, M.Kom dan Bapak Trinanda Syahputra, S.Kom, M.Kom, atas bimbingannya sehingga penelitian ini dapat diselesaikan serta pihak-pihak yang telah mendukung terlaksananya penelitian ini.

## **DAFTAR PUSTAKA**

- [1] I. Indrawan, "Pelaksanaan Kebijakan Akreditasi PAUD," J. Pendidikan, Mitra Ash-Shibyan, vol. 03, no. 01, pp. 46–54, 2020.
- [2] H. Wijoyo, "Sosialiasi Sistem Penilaian Akreditasi (SisPenA) Badan Akreditasi Nasional Pendidikan Anak Usia Dini (PAUD)
- dan Pendidikan Non Formal ( PNF ) di Kecamatan Bantan, Kabupaten Bengkalis , Propinsi Riau," vol. 1, no. 1, pp. 7–10, 2020. [3] A. Helmon, M. Robe, and V. Tarsan, "Urgensi Asesor Bermutu terhadap peningkatan mutu pendidikan," Jurnal Inovasi Pendidikan Dasar," vol. 3, no. 2, pp. 111–115, 2019.
- [4] M. Ramadhan, D. Nofriansyah, and F. Rizky, "Sistem Pendukung Keputusan Pemberian Bantuan Program Keluarga Harapan (PKH) dengan Metode Elimination Et Choix Traduisant la Realite (ELECTRE) Studi Kasus Kecamatan Borbor," *J. SAINTIKOM (Jurnal Sains Manaj. Inform. dan Komputer)*, vol. 18, no. 1, p. 17, 2019, doi: 10.53513/jis.v18i1.99.
- [5] J. Hutagalung and Azlan, "Pemanfaatan GIS dan AHP dalam Penerimaan Dana BOS Jenjang SMA," JURTEKSI (Jurnal Teknol. dan Sist. Informasi), vol. 6, no. 3, pp. 221–230, 2020, doi: 10.33330/jurteksi.v6i3.519.
- [6] N. Syanti, D. Nofriansyah, and M. Zunaidi, "E- Assesment The Best Of Koordinator Statistik Kecamatan Di Kantor Badan Pusat Statistik ( BPS ) Kota Tanjungbalai Menggunakan Metode Multi Objective Optimization On The Basis Of Ratio Analysis," vol. 19, no. 2, pp. 27–35, 2020.
- [7] Hardiyanto, Wahid Sri, Budihartanti, Cahyani, "Penerapan Metode Moora Dalam Pengambilan Keputusan Pemilihan Vendor Buku Tahunan Sekolah SMA Negeri 1 Cisarua,"*journal of information system, informatics and computing*, [s.l.], v. 4, n. 2, p. 75-86, dec. 2020. issn 2597-3673.
- [8] J. T. Samudra and P. S. Ramadhan, "Sistem Pendukung Keputusan Mencari Pelaksana Program Kerja Terbaik Menggunakan Metode MOORA," vol. 21, no. 1, pp. 10–15, 2022.
- [9] J. Hutagalung, and U. F. Sari, "InfoTekJar : Jurnal Nasional Informatika dan T. Jaringan, " Penerapan Metode K-Means dan MOORA Dalam Penerimaan Bantuan Stimulan Perumahan Swadaya ( BSPS )," vol. 6, no.1, pp. 30–42, 2021.
- [10] H. Jaya, H. Winata, and I. Mariami, "Sistem Pendukung Keputusan Kelayakan Pembuatan Jaringan Baru Instalasi Pipa Air Untuk Distribusi Masyarakat Pada PDAM Tirtanadi Menggunakan Metode Moora," *J-SISKO TECH (Jurnal Teknol. Sist. Inf. dan Sist. Komput. TGD)*, vol. 3, no. 1, p. 19, 2020, doi: 10.53513/jsk.v3i1.192.
- [11] K. Erwansyah, "Sistem Pendukung Keputusan Menentukan Mitra Kerja Entri Data Baru Pada Badan Pusat Statistik Kota Medan Menggunakan Metode MOORA(Multi Objective Optimization On The Basis Of Ratio Analysis)," *J. SAINTIKOM (Jurnal Sains Manaj. Inform. dan Komputer)*, vol. 18, no. 1, p. 35, 2019, doi: 10.53513/jis.v18i1.101.
- [12] S. Wardani and A. Revi, "Analisis Sistem Pendukung Keputusan Penyeleksian Siswa Calon Peserta Olimpiade Dengan Metode MOORA," *J. Teknovasi*, vol. 05, no. 01, p. 18, 2018.
- [13] Hafizah, M. Yetri, Azlan, and A. Fauzi, "Implementasi Metode Multi-Objective Optimization On The Basic of Ratio Analysis (MOORA) Untuk Menentukan Kualitas Cake Terbaik Pada Aerofood Catering Service," *J-SISKO TECH (Jurnal Teknol. Sist. Inf. dan Sist. Komput. TGD)*, vol. 3, no. 2, p. 123, 2020, doi: 10.53513/jsk.v3i2.2190.
- [14] S. Manurung, "Sistem Pendukung Keputusan Pemilihan Guru Dan Pegawai Terbaik Menggunakan Metode Moora," *Simetris J. Tek. Mesin, Elektro dan Ilmu Komput.*, vol. 9, no. 1, pp. 701–706, 2018, doi: 10.24176/simet.v9i1.1967.